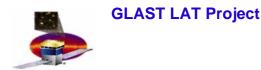

## Introduction

- Goals
  - Provide feedback to SAS for tool development for operations
    - find gaps or missing tools
  - Identify "owners" for each box to define views for products
  - Provide input to Chuck and Mark for the Operations Manual
    - they motivated the discussion, thanks!
  - Provide input for DOE review on access restrictions on computers in the operations room
    - for details talk to someone else...
- Plan
  - Presentations to gather feedback
    - data handling meeting and ISOC workshop
  - Define priorities, as a group, for the infrastructure development
    - after the ISOC workshop

Data Handling Meeting, Apr20, 2007

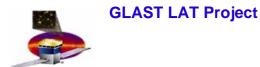

#### **The Diagram**

- The diagram we will show
  - is partitioned by data stream
    - Spacecraft and GCN
  - does NOT show all elements in the data flow
    - focus on user view rather than developer view
  - is COMPLETE according to the ISOC monitoring functions
    - ok, hopefully, it is complete...

 Thanks to everyone who contributed to suggestions, questions etc...

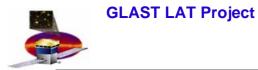

# **Monitoring Views**

- For monitoring activities we need the following views
  - per run
  - per downlink
  - per day
  - per week
  - per month?
- Not all plots, reports and tables will be meaningful for all views
  - probably the most useful view is per downlink

GLAST LAT Project

Data Handling Meeting, Apr20, 2007

#### **ISOC Operations: Reports, Plots and Tables**

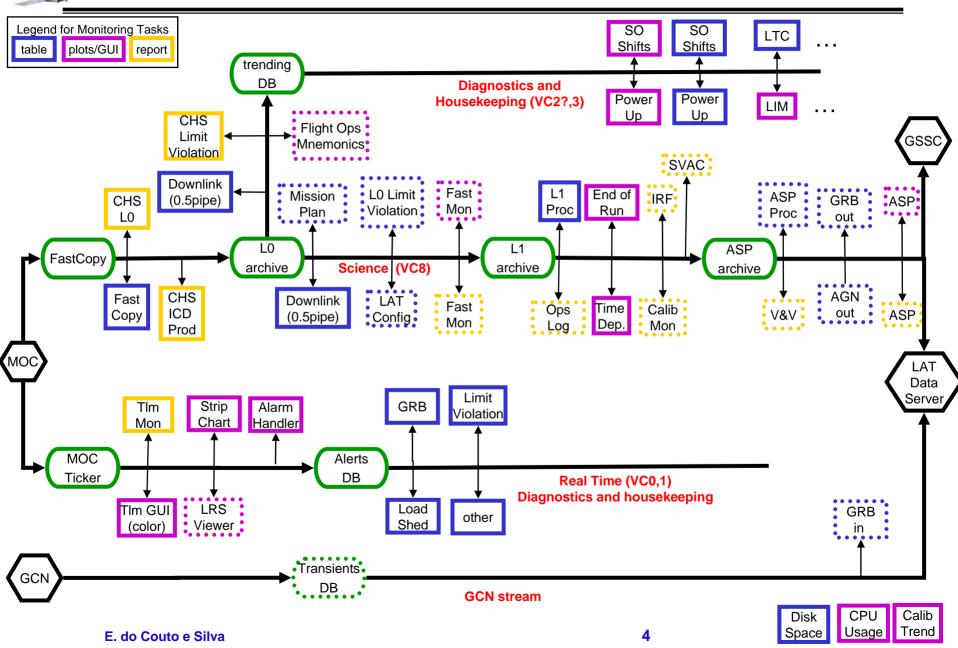

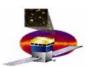

### Possible views (Portlets or something else)

- Real Time Message Logger
- GRB
  - list of incoming alert messages
- Limit Violations
  - list of incoming alert messages
- Load Shed
  - list of incoming alert messages
- Other
  - list of incoming alert messages
- Transient Message Loggers
- GRB in
  - list of alerts from other missions
- GRB out
  - list of notices issued by the LAT GND processing

- Pipeline Monitoring
- Downlink (half-pipe)
  - list of tasks that indicate downlink happened
- L1 Proc
  - list of tasks that indicate L1 processing happened
- ASP Proc
  - list of tasks that indicate ASP processing happened
- Failed
  - list of failed tasks

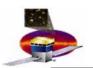

• Does OpsLog refer to runs ?

**GLAST LAT Project** 

- if so then it must be connected somewhere in the pipeline

- When do we call a processing step complete in the pipeline?
  - managed by DB or script?
- How can we add a flag to make sure a pipeline run has already been checked?
- How do we monitor if data is missing (not delivered by MOC)?
- How do we close the loop on the intent of the configuration and the actual configuration used on board?
- Flight Ops needs a LICOS type of display for the housekeeping mnemonics versus time
  - trending DB may not be the optimal place for that
- ASP may need its own set of tables/DB
- LAT Config viewer provides master key and list of key to LPA\_Objects, but need a viewer to display products